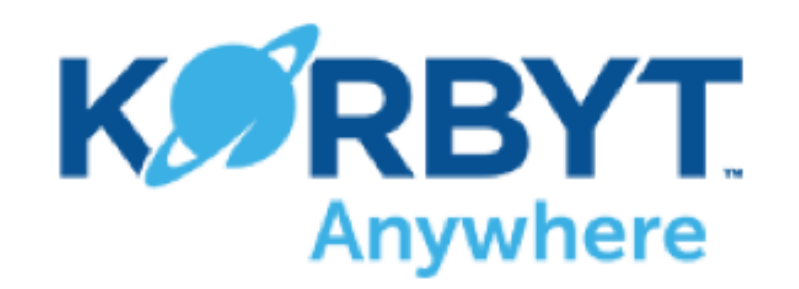

## Control Overview

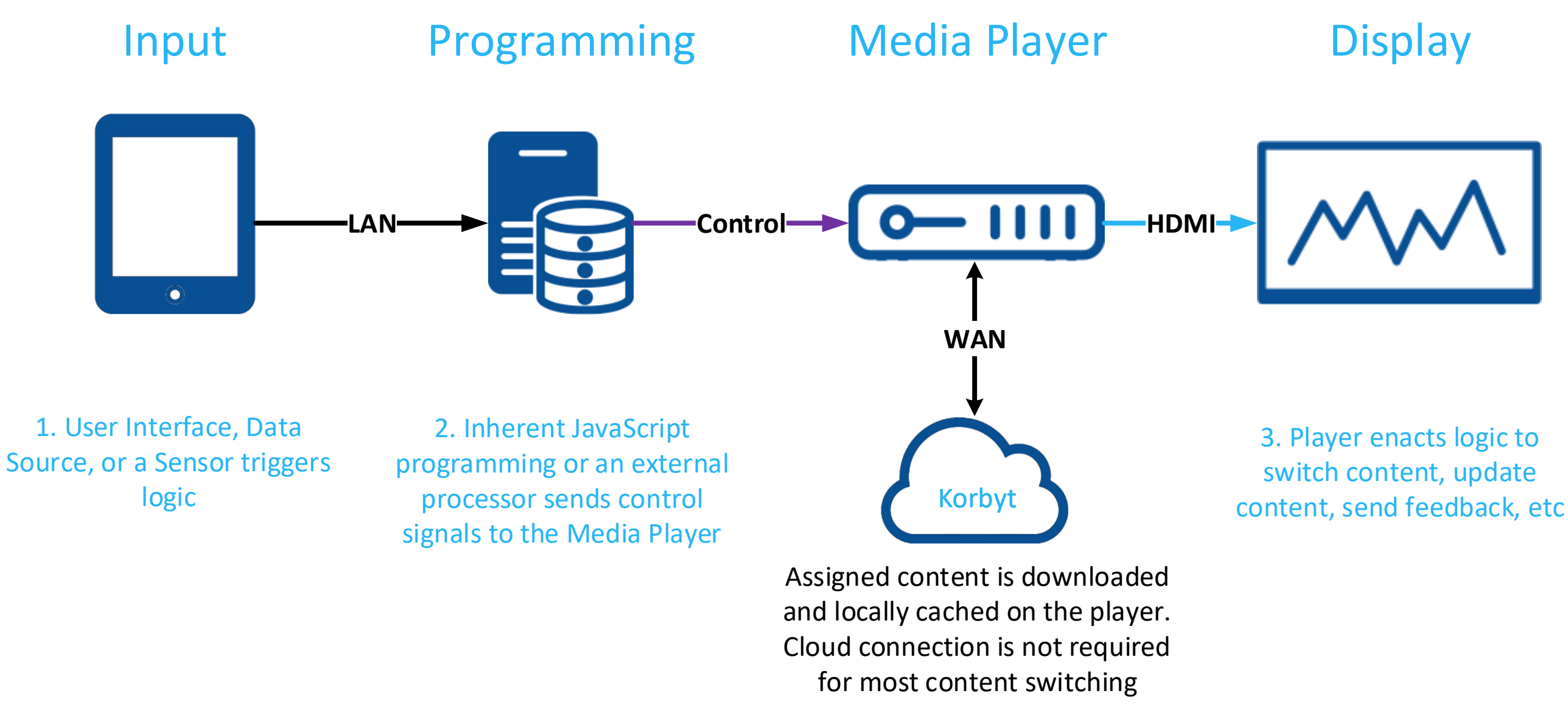

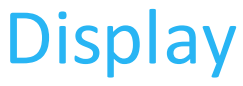

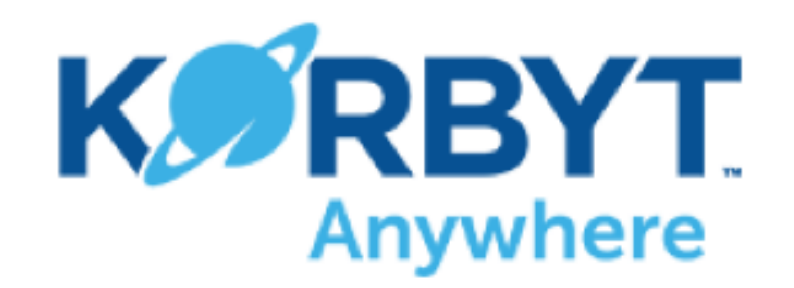

# Processor Control Example

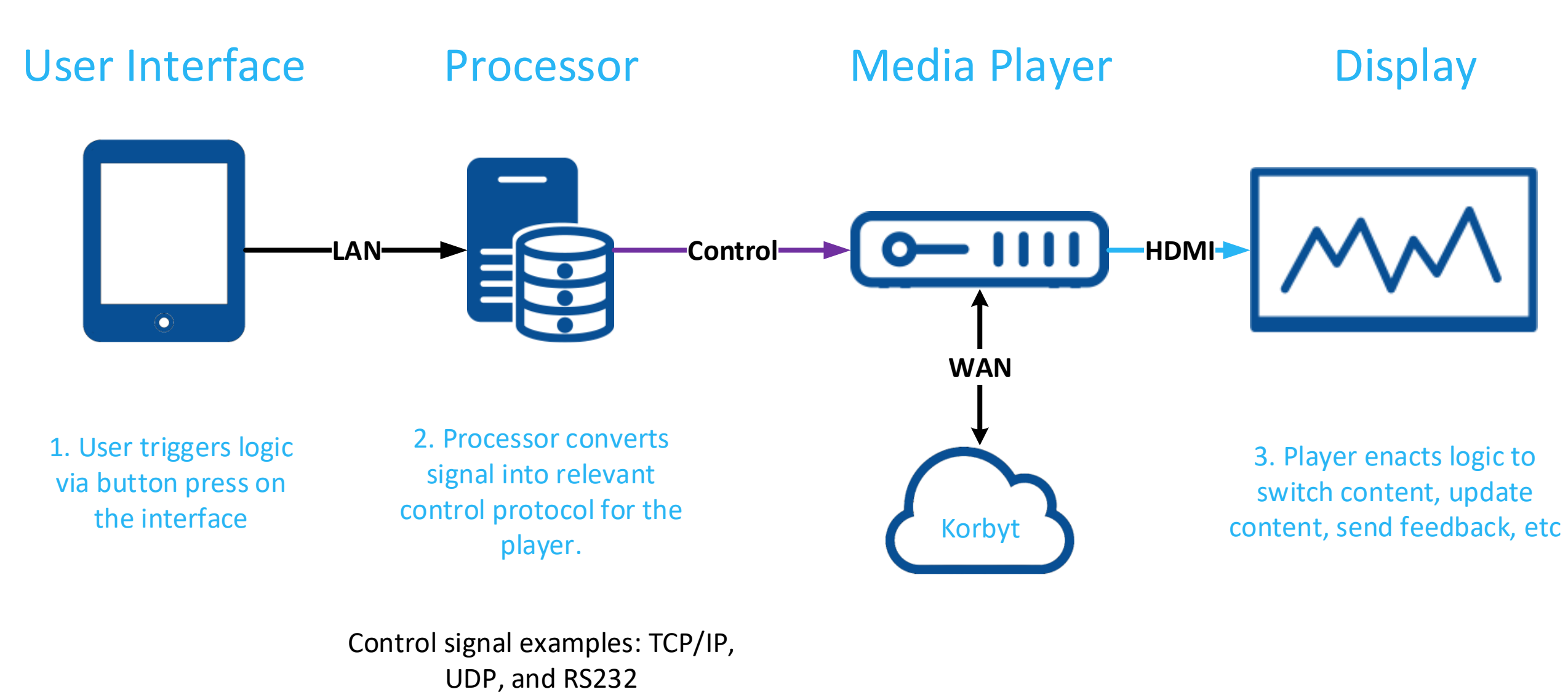

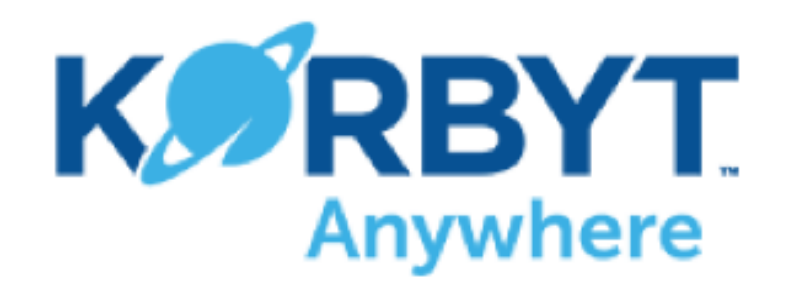

# Remote Control Example

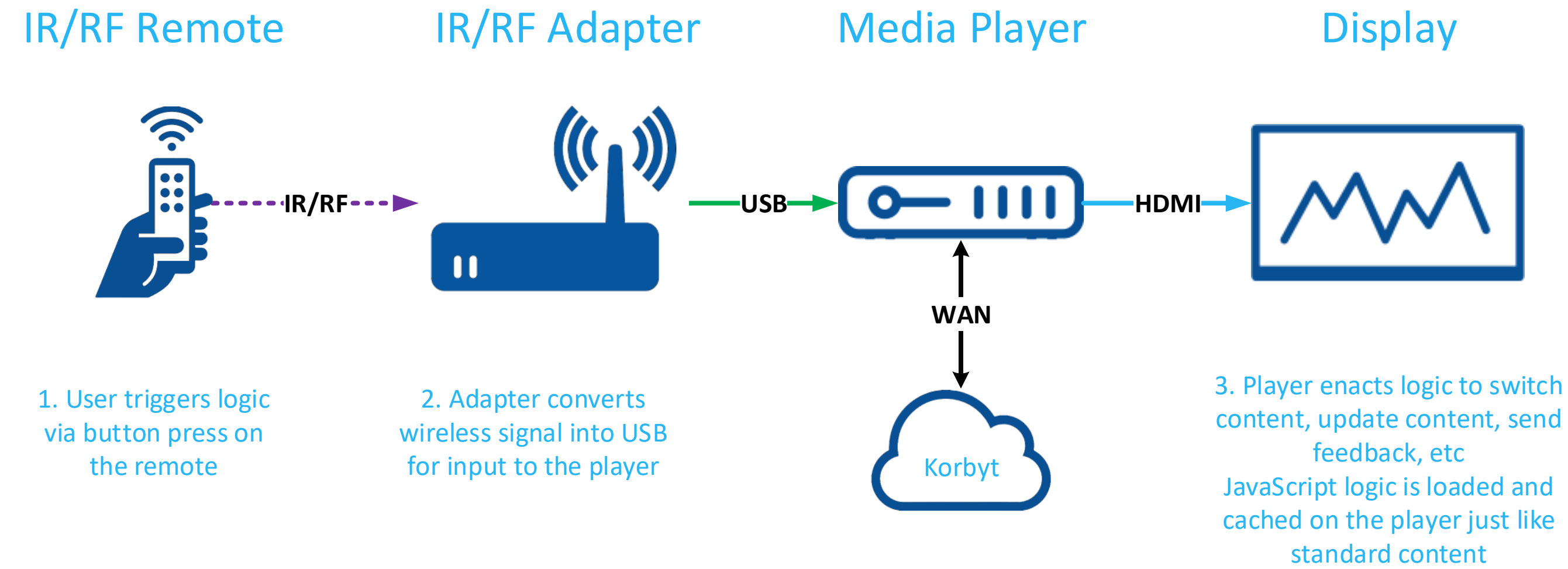

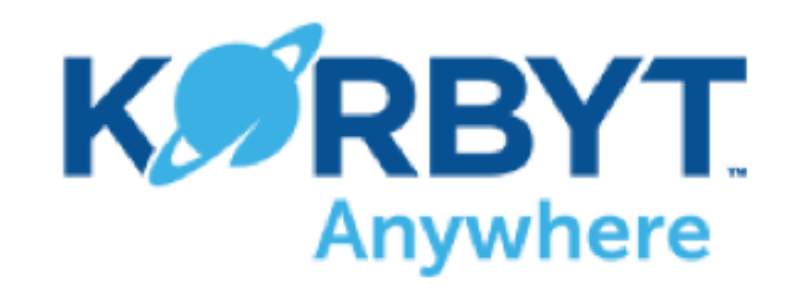

Keyboard Control Example

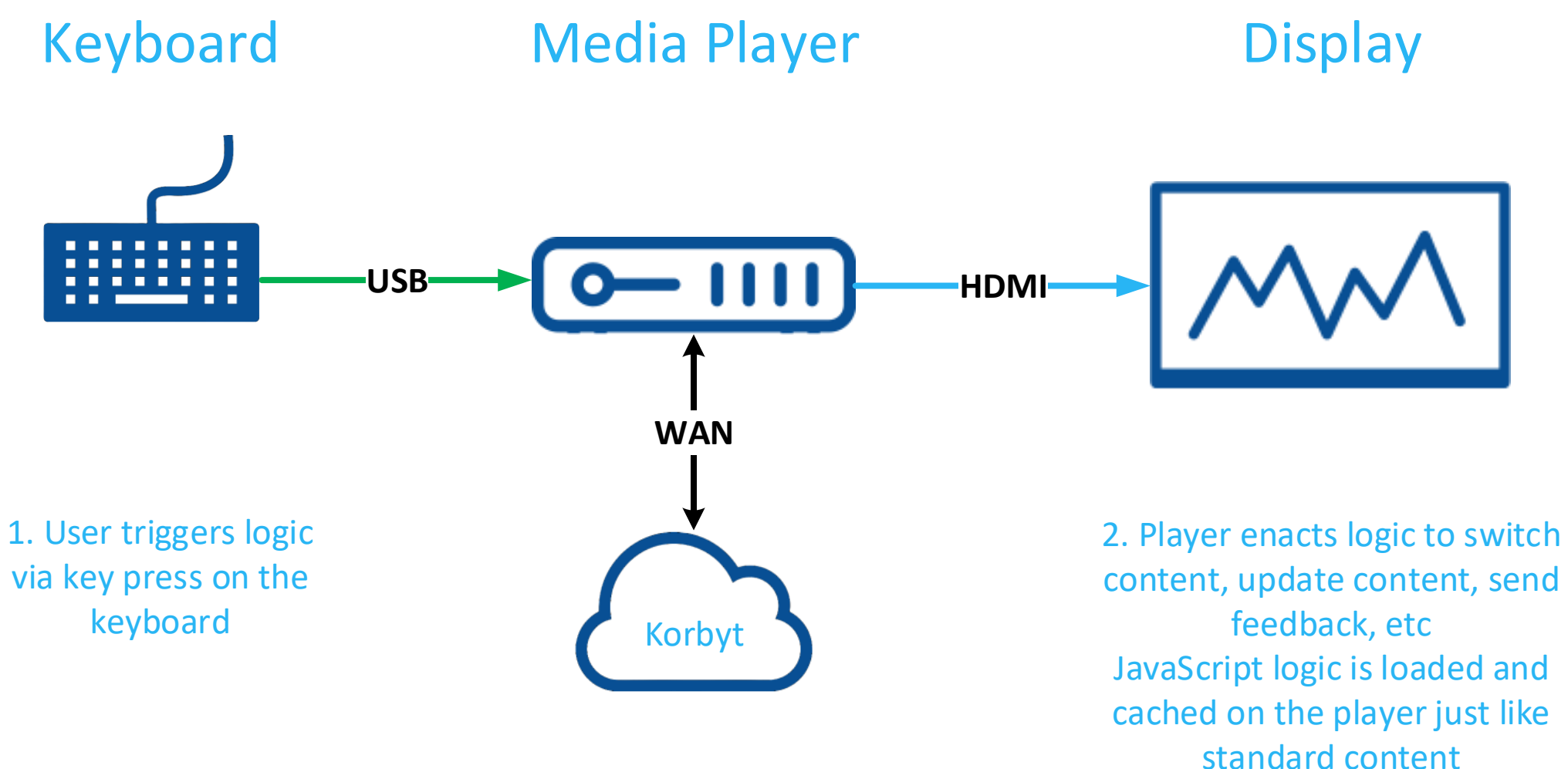

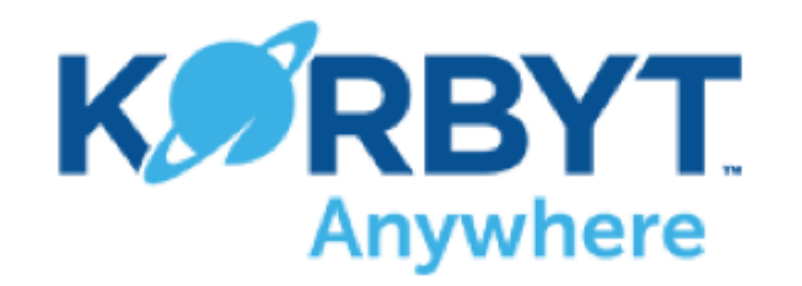

Sensor Control Example

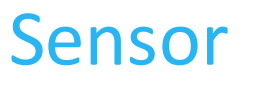

Sensor Media Player Display

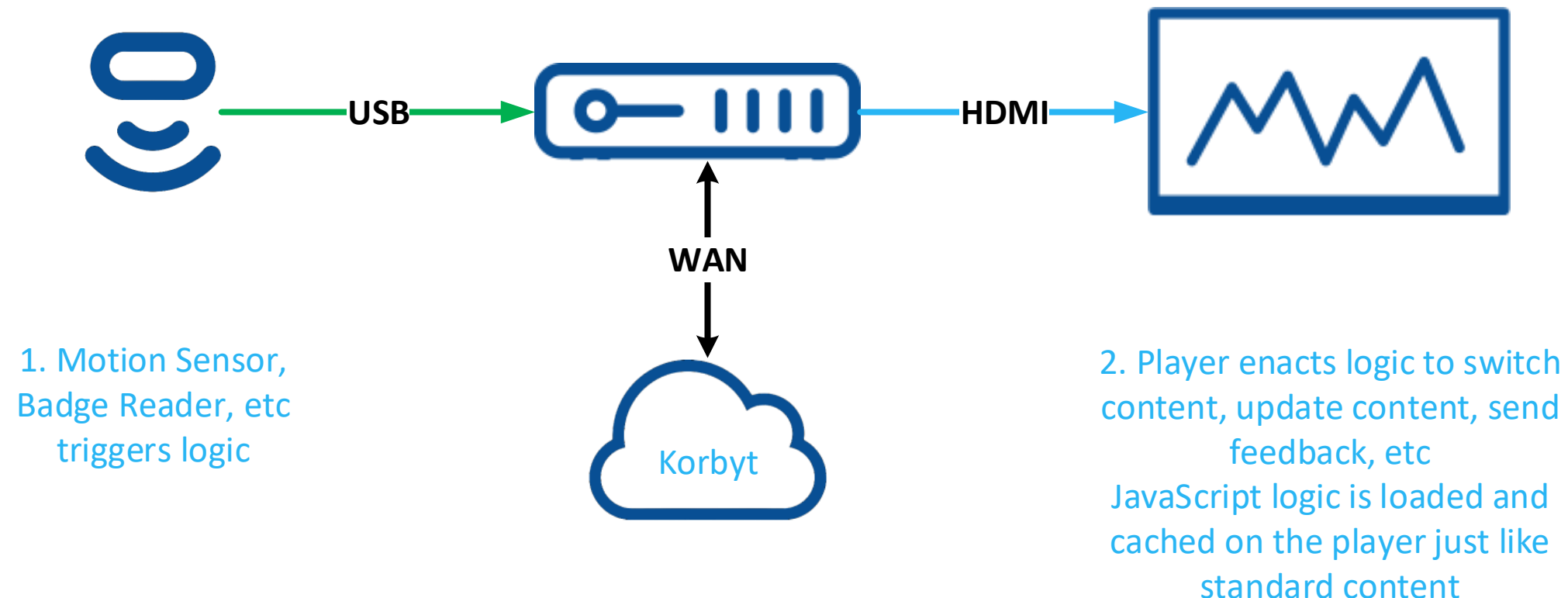

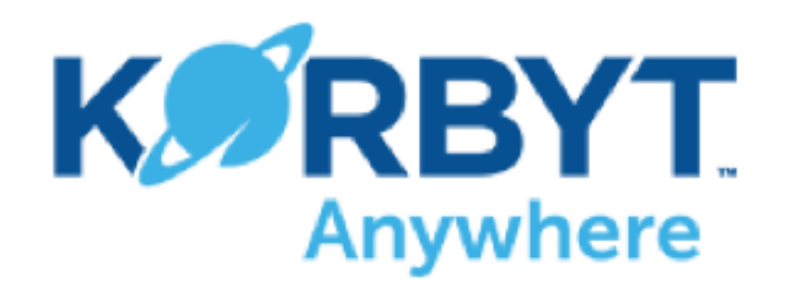

# API Control Example

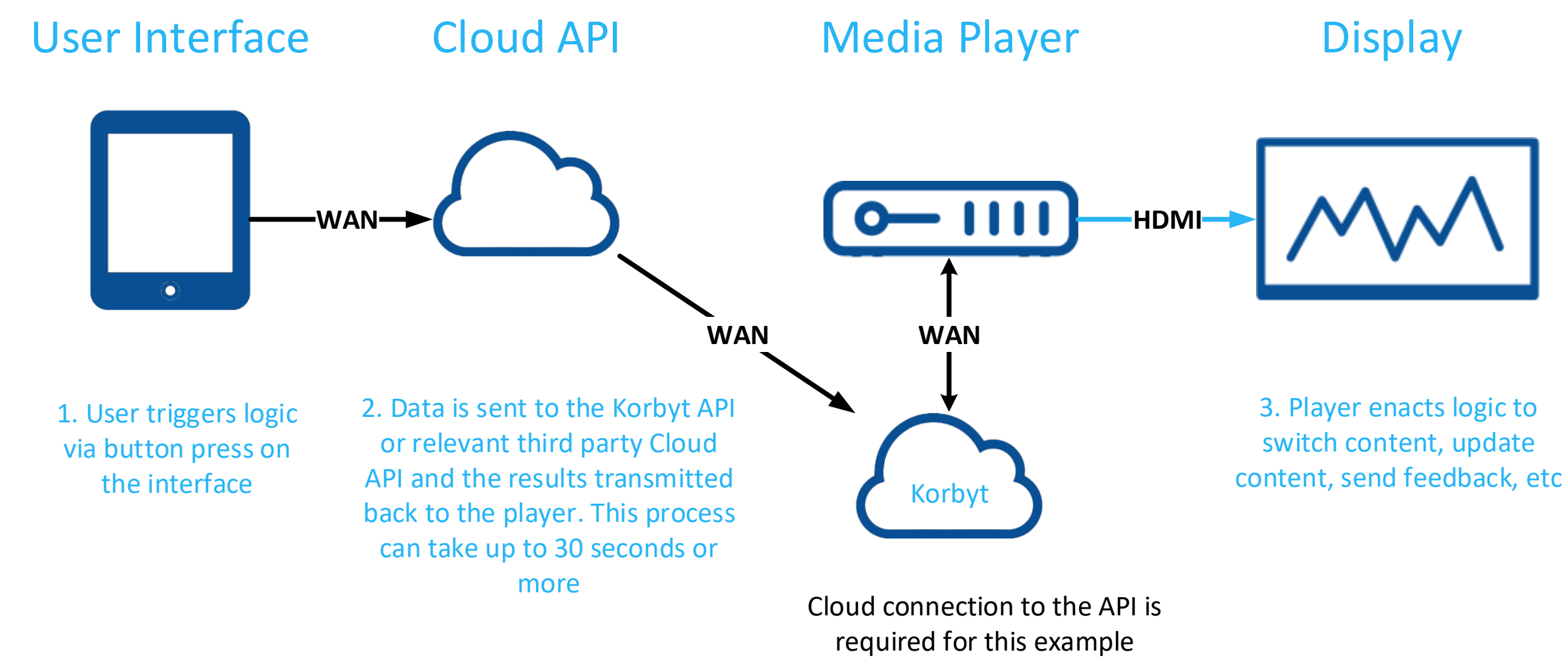

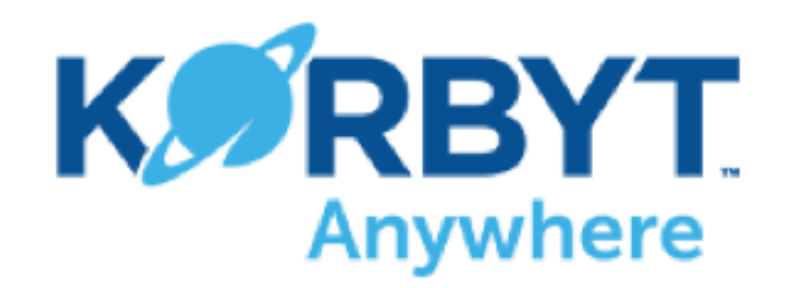

# Database Control Example

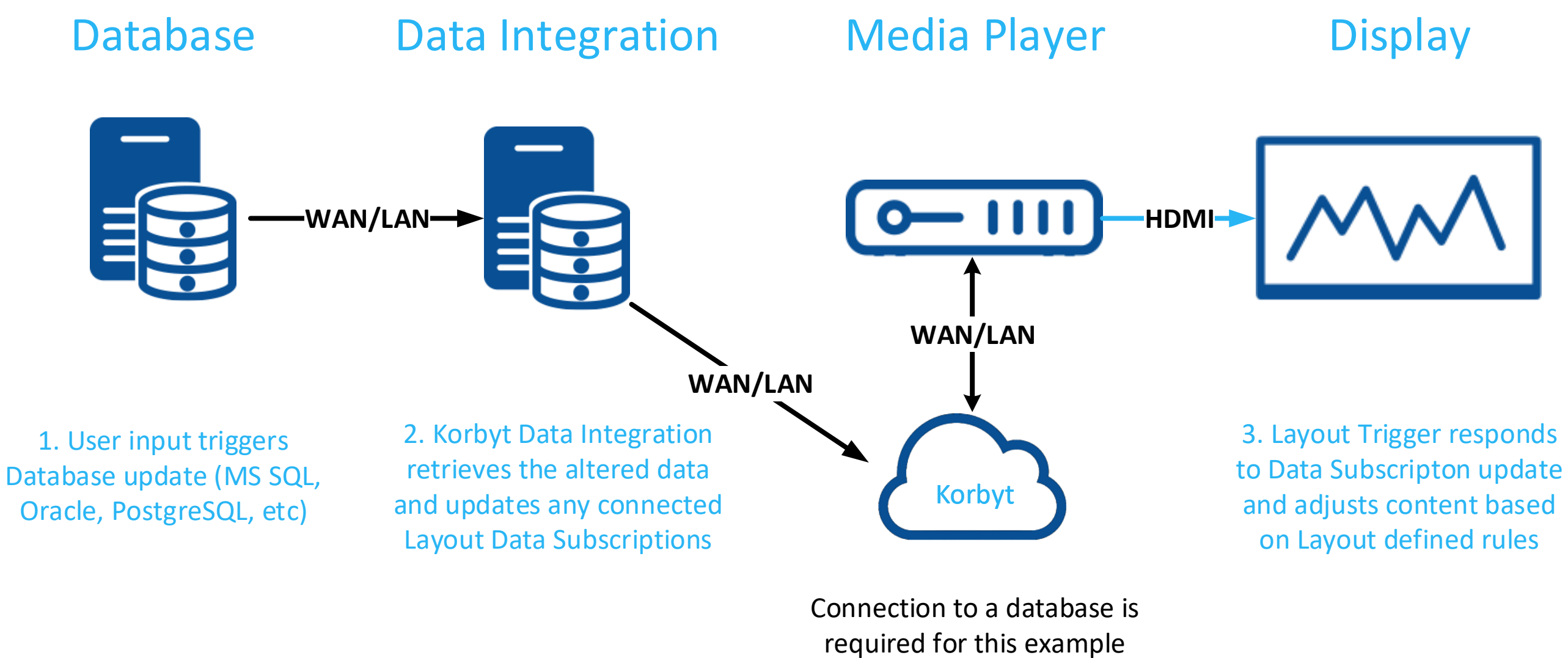

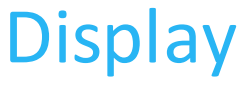

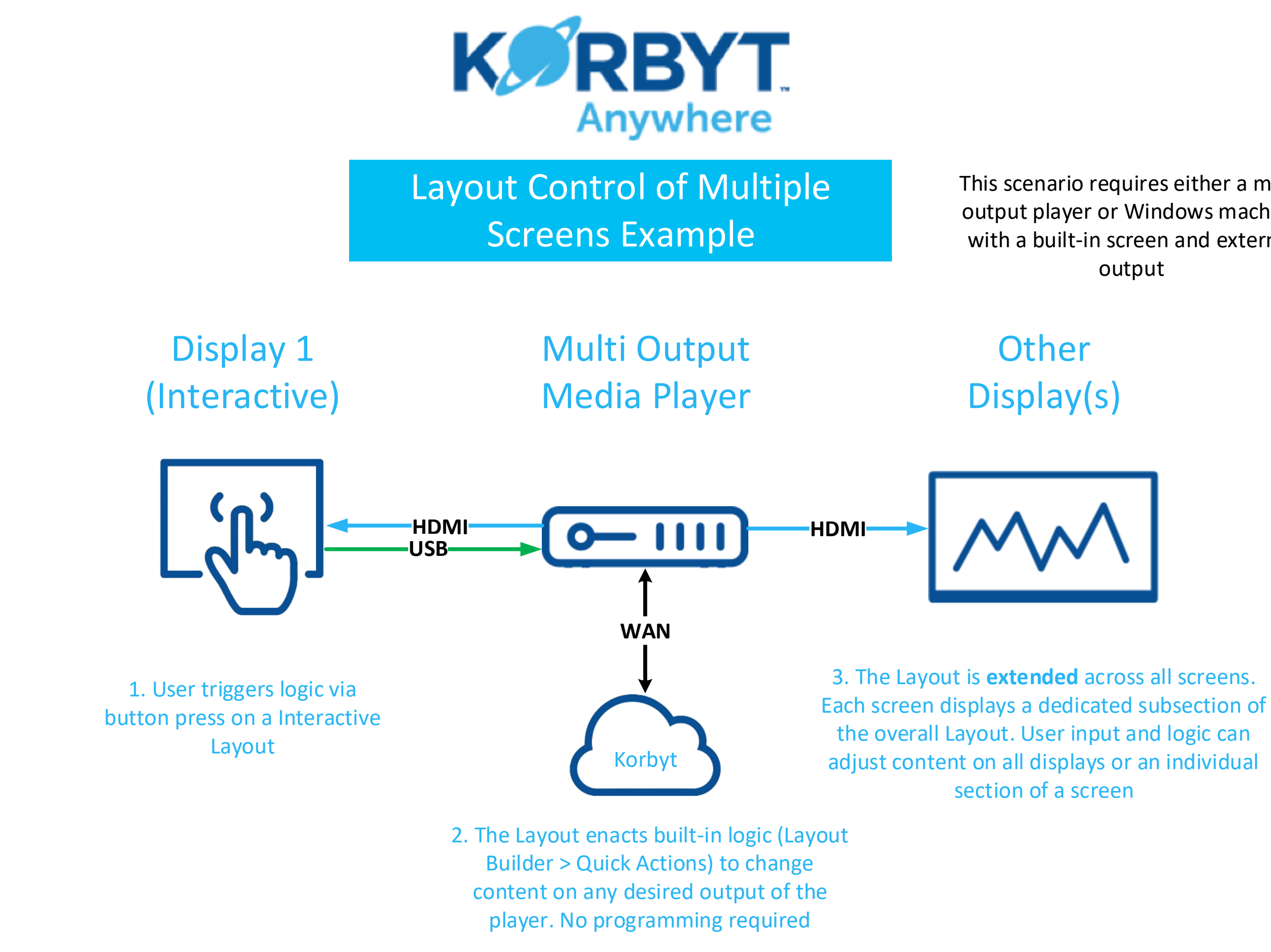

### This scenario requires either a multi output player or Windows machine with a built-in screen and external output